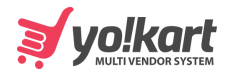

## **Bind Customer**

```
{
  "msg": "Success",
  "status": 1,
  "data": {
    "customerId": "cus_Hu8tFFIIvBqy0D"
 }
}
```
## **Bind Customer If Already Bound**

```
{
  "status": 0,
  "msg": "Already Bound"
}
```